**RedIRIS Foro de Seguridad, March 9-10 2011 Valencia, España**

# **Security Management in OpenNebula Cloud Architectures**

**Javier Fontán jfontan@opennebula.org**

# **OpenNebula.org**

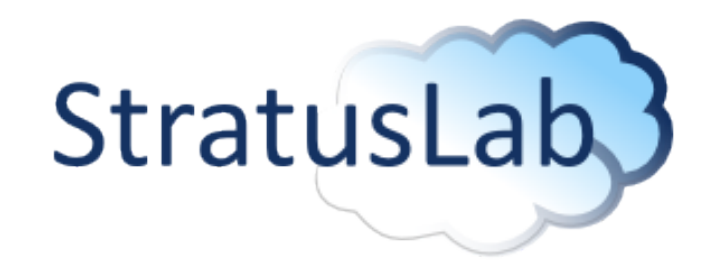

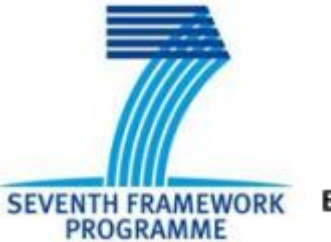

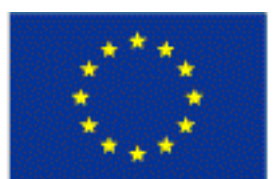

**European Commission Information Society** and Media

Copyright 2002-2011 © OpenNebula Project Leads (OpenNebula.org). All Rights Reserved. Creative Commons Attribution Share Alike (CC-BY-SA)

### **Cloud Computing in a Nutshell**

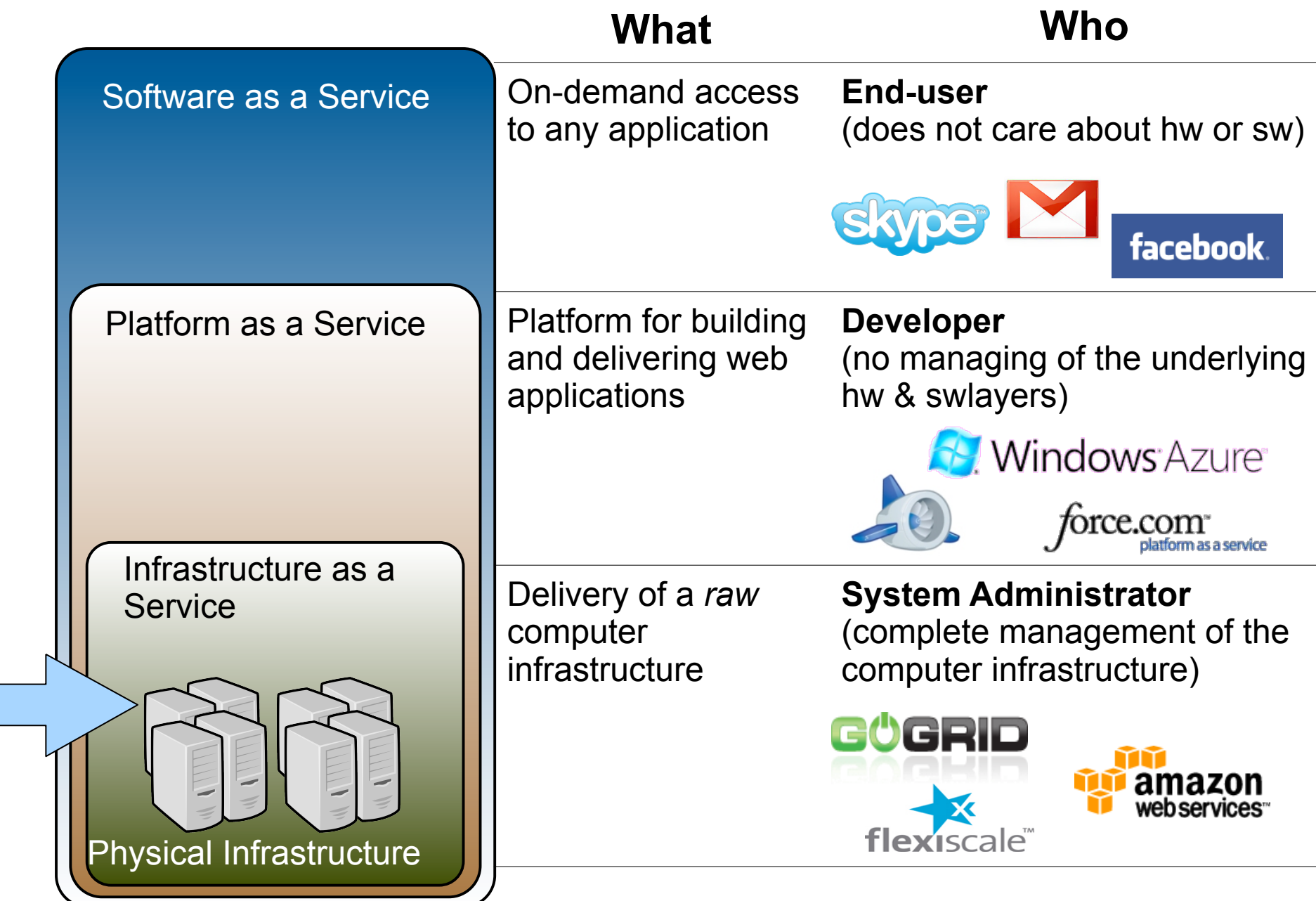

**The Street** 

#### The Anatomy of an laaS Cloud

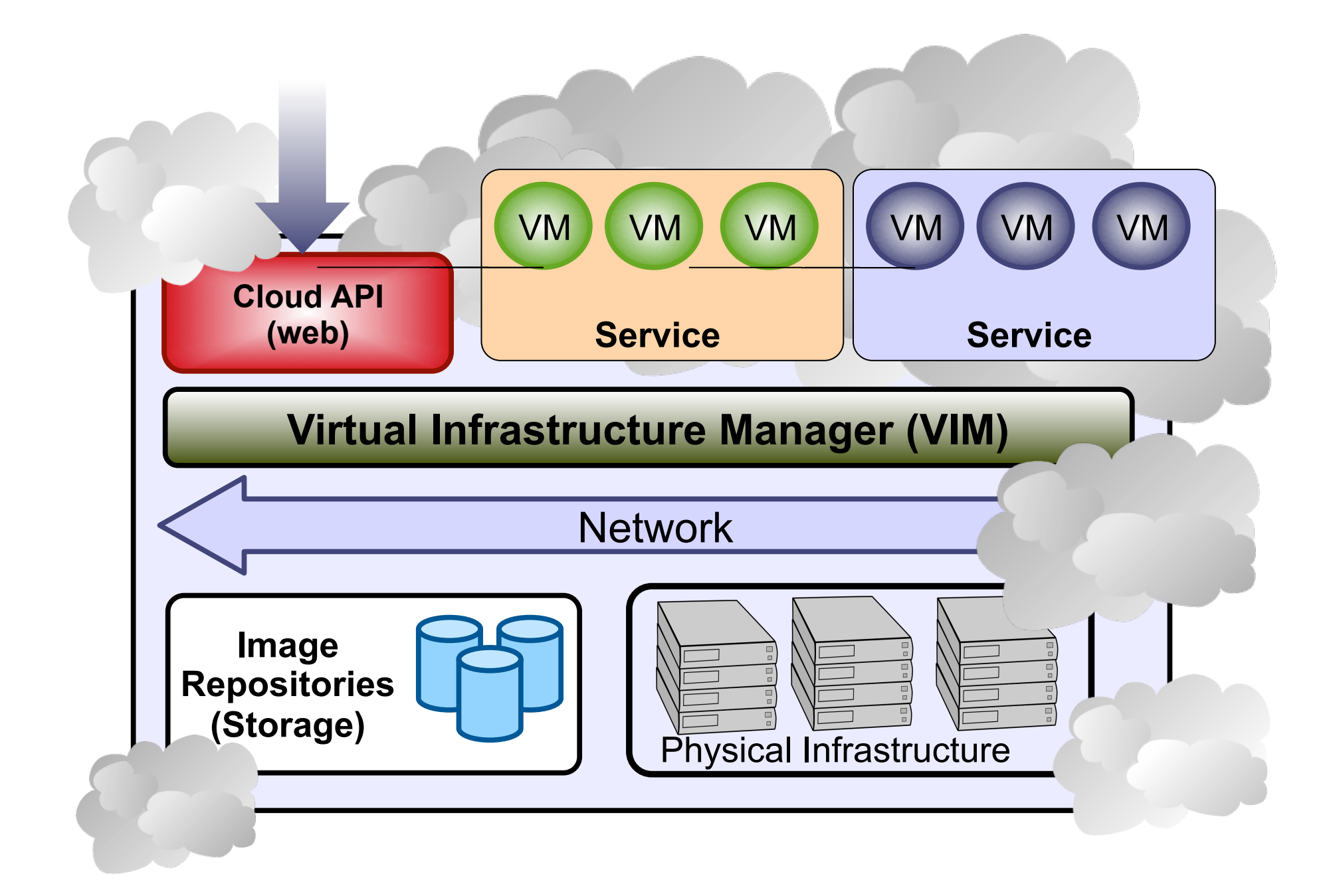

#### **OpenNebula: System Overview**

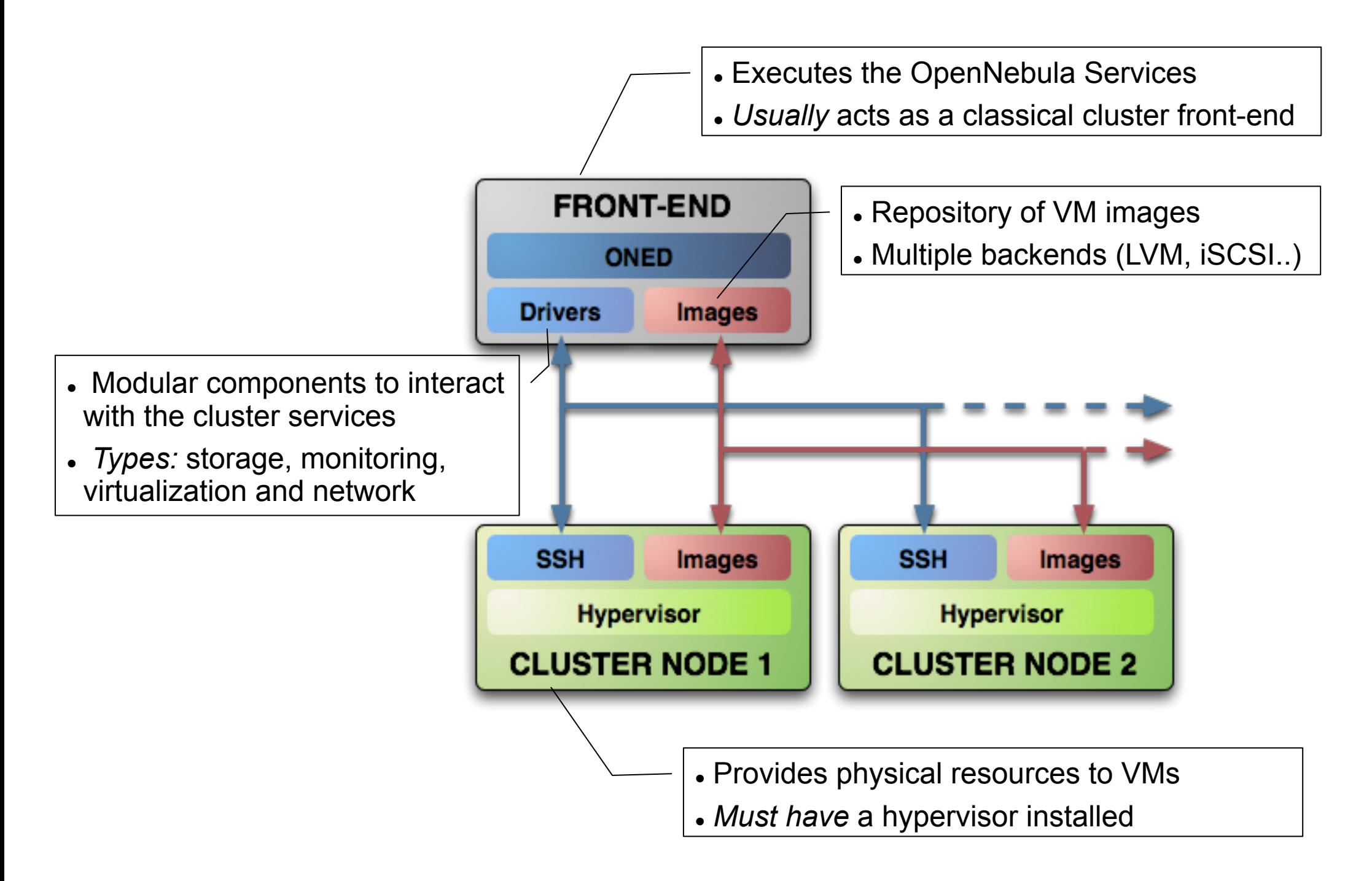

#### •Decoupled processes

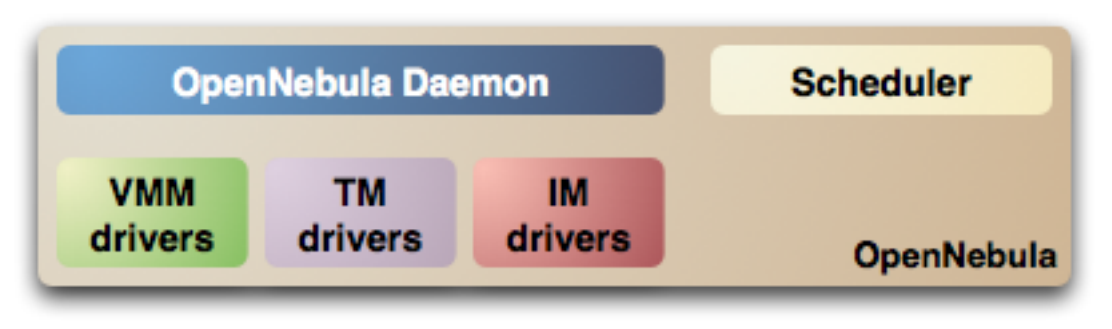

•State changes can trigger actions (Hooks)

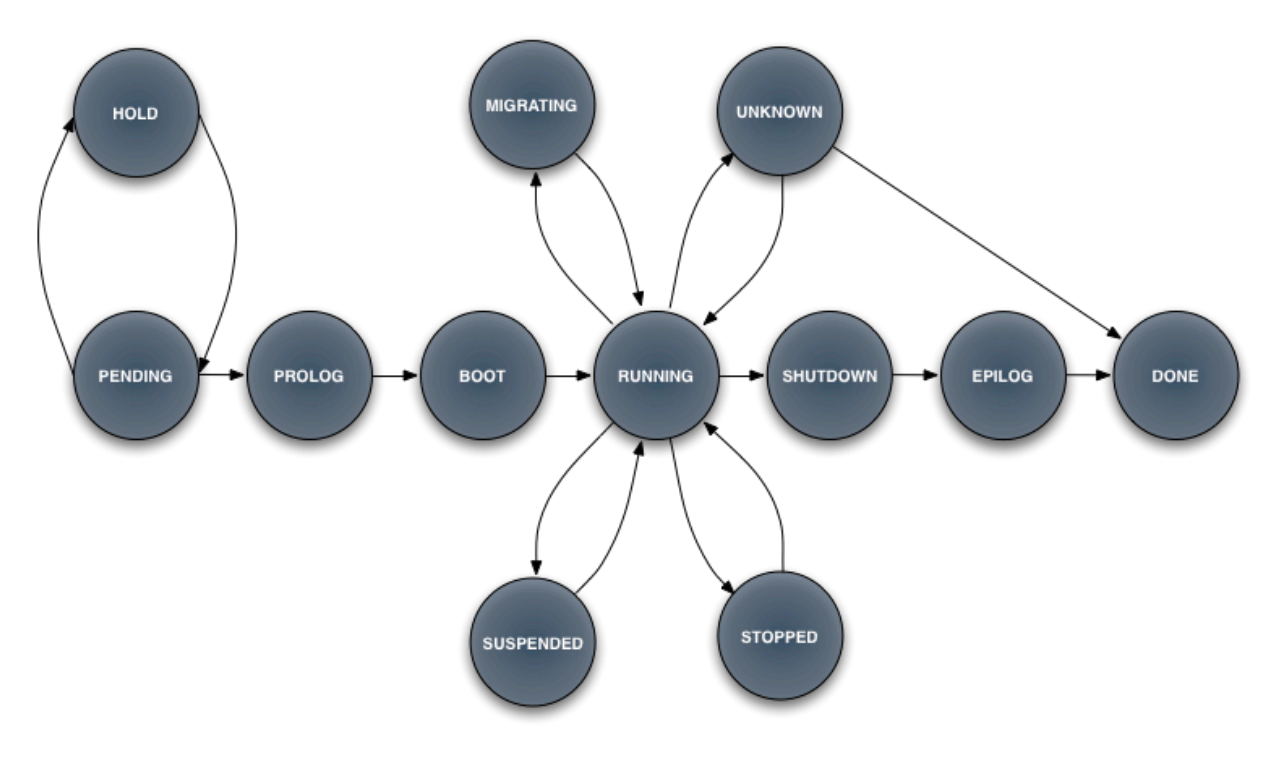

# **Application Programming Interfaces / Auth**

- Native API is XML-RPC (http, can be hardened with proxies)
- Conversion layers to interact with other API
	- $-EC2$
	- OCCI
- Native Authentication is User/Password
- Authentication methods can be added using AUTH plugins
	- SSH (RSA key)
	- LDAP
	- $\cdot$  X509
- AUTH plugins can also implement authorization
	- User Quotas
	- Tweaking permissions

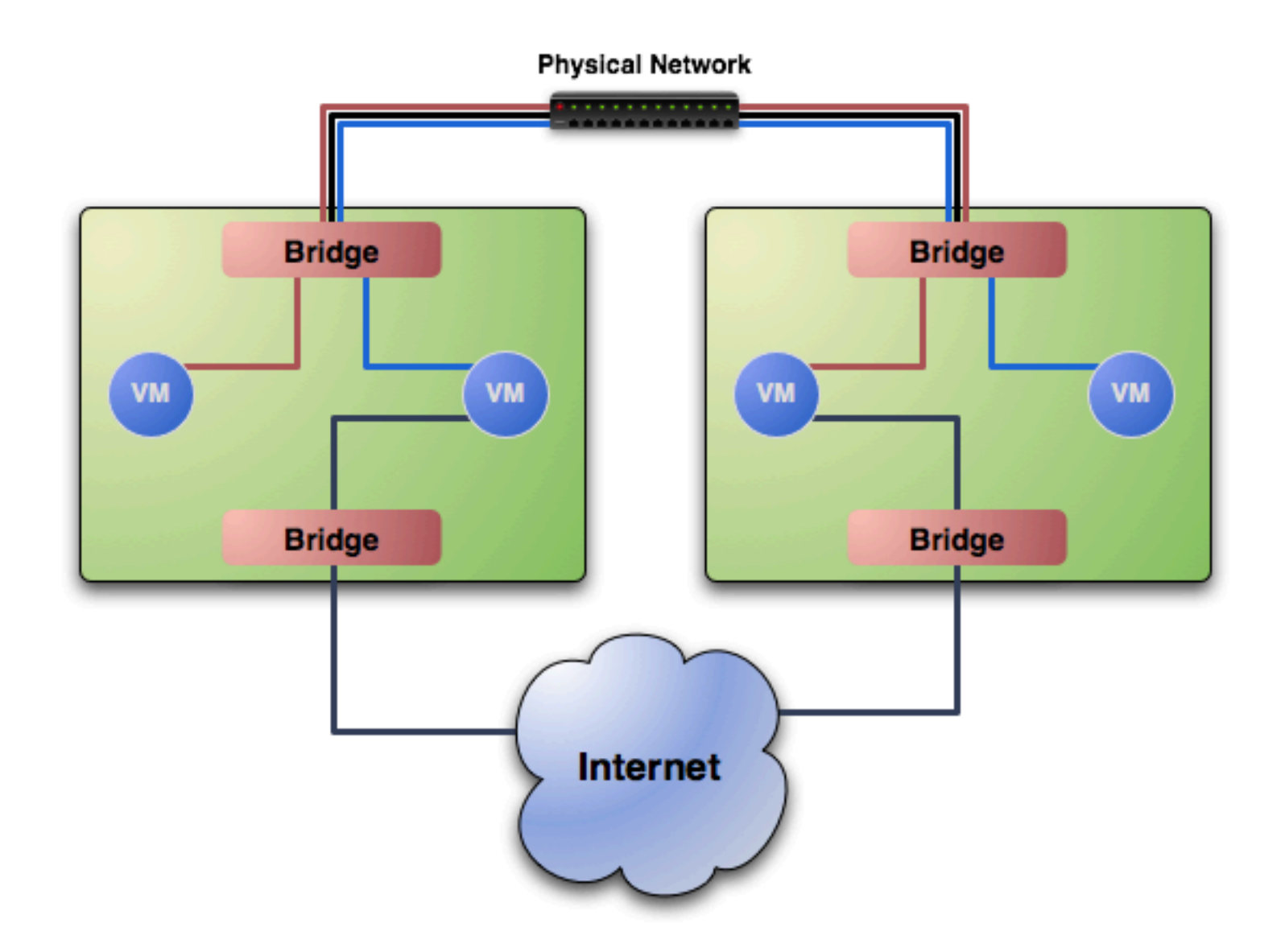

## **Virtual Network in OpenNebula**

- Manages Virtual Network
	- IP and MAC addresses are generated in a given range
	- A network is connected to an specific bridge
	- Networks have an owner and can also be public
	- MAC generation is directly related to the IP

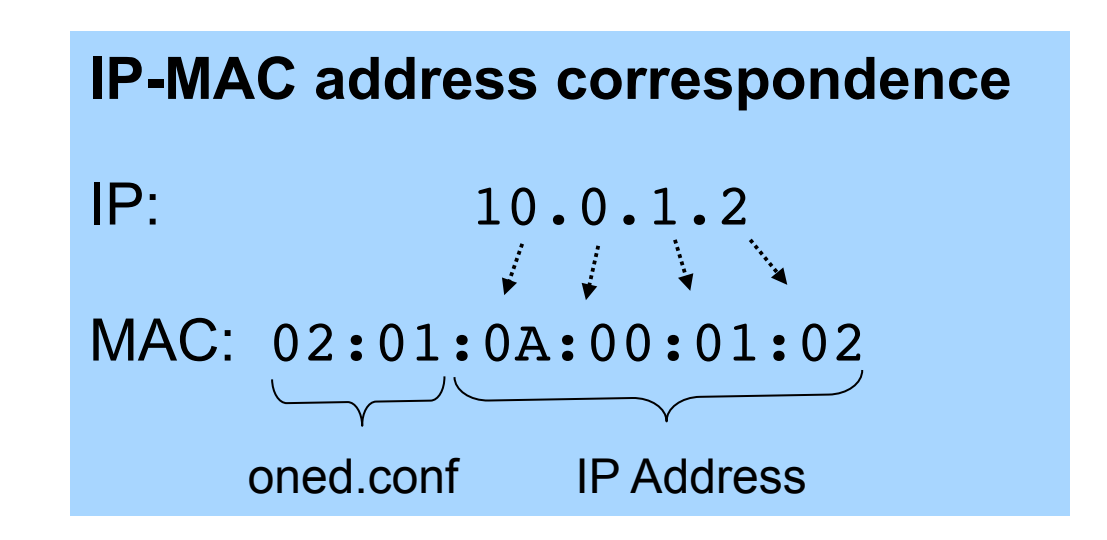

- A Hook can be started on execution host on VM start
- A script is provided that creates a set of ebtables rules
	- Can only access machines from the same Virtual Network
	- ebtables –A FORWARD –s !00:02:0A:00:01:00/ff:ff:ff:ff:ff:00 –o vif1.1 –j DROP
	- Cannot send with a MAC address other than the one given to the interface (no mac spoofing)

ebtables –A FORWARD –s !00:02:0A:00:01:08 –o vif1.1 –j **DROP** 

• The same technique can be used to set iptables rules (e.g. open only a set of ports like EC2)

#### **Virtual Network Isolation**

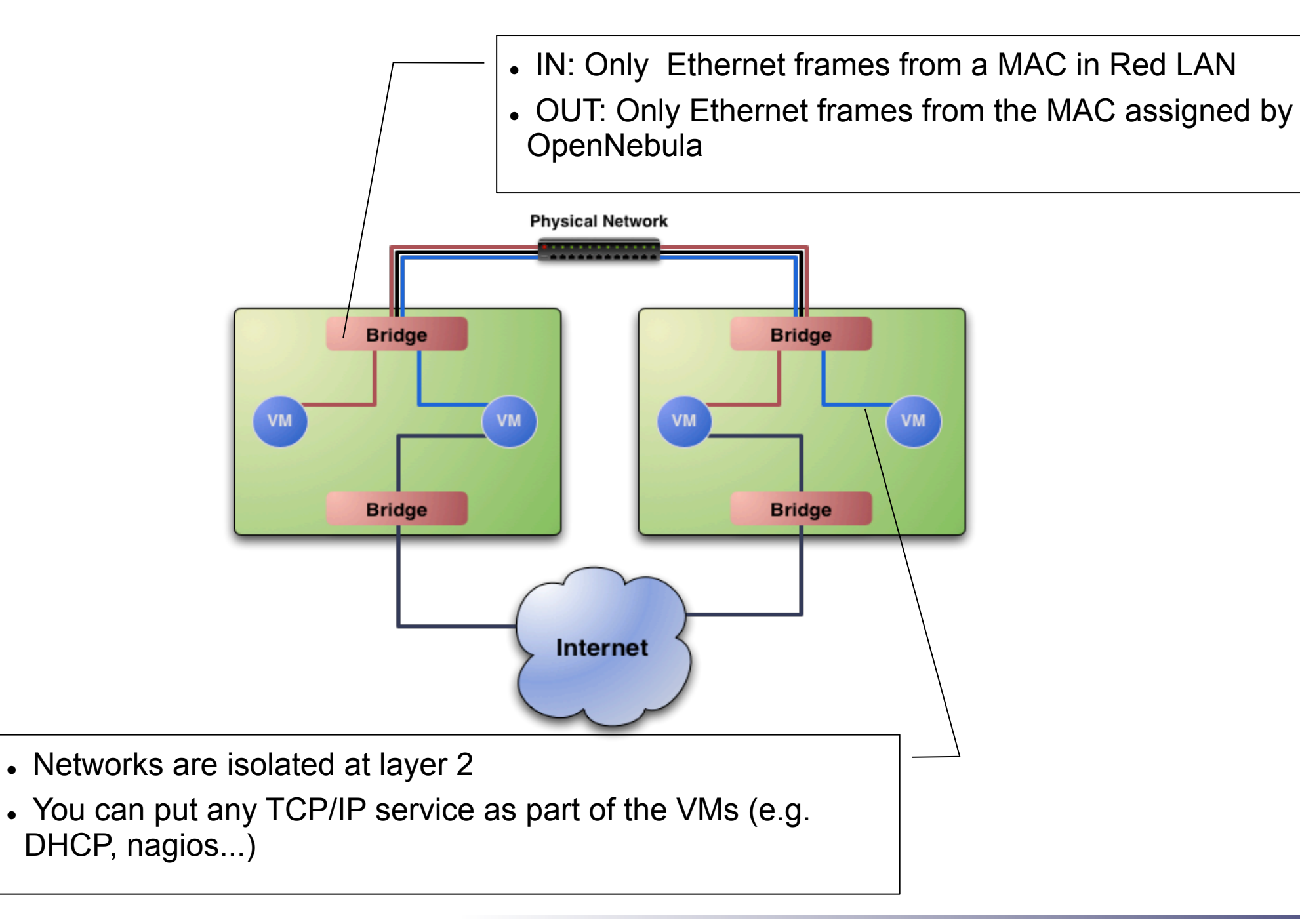

- VMs can be resource greedy
- We set up XEN scheduler credits so a VM does not consume full CPUs (can be done with KVM also using hooks and nice)
- VMs can also use huge amounts of bandwidth. Traffic shaping can be applied using hooks as in the ebtables example
- Disk IO can also be controled using hooks and an tools like ionice.